# React by Example, Part 1 of 7: First Components

# page 1

Meet the expert: John Smilga is a Front-End Web Developer in the Los Angeles Area. John has a Bachelor's Degree in Software Development. He spends most of his time working with Javascript, CSS3, and HTML5, and he is passionate about everything related to web development. He learns from the community and loves to share with the community what he has learned. He strives to explain very complex topics in a simple manner that everyone can understand.

**Prerequisites:** This course is a continuation of the React Series. React, Part 1 of 7: React Basics React, Part 2 of 7: Intermediate React React, Part 3 of 7: City Tours Project React, Part 4 of 7: Advanced React React, Part 5 of 7: TODO Project React, Part 6 of 7: Food2Fork Project React, Part 7 of 7: Tech Store Intro

Part 7 of 7 will be very helpful as the Tech store buildout is continued

#### **Runtime:** 01:26:16

**Course description:** React is a Javascript library for building user interfaces. This course will create the first components involved in building out the Tech store: Navbar, Sidebar, Sidecart and Hero

#### **Course outline:**

#### **Navbar Component**

- Introduction
- Navbar Component
- Cart Items
- Nav Icon
- Summary

## **Sidebar Component**

- Introduction
- Sidebar Component
- Styling
- Media Query
- Summary

## **SideCart Component**

- Introduction
- SideCart Component
- Sidebar
- Summary

## **Hero Component**

- Introduction
- Hero Component and Main Link
- Hero Component and Main Link
- **Continued**
- Summary

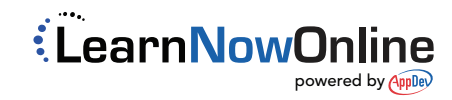